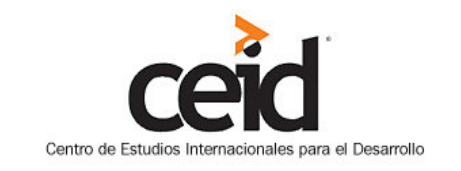

## www.ceid.edu.ar - admin@ceid.edu.ar **Buenos Aires, Argentina**

## **TAYIKISTÁN FIRMA 6 ACUERDOS CON TURKMENISTÁN<sup>1</sup>**

23/08/2012

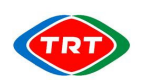

## Corporación de Radio y Televisión de Turquía

Ali Rahman dijo que importan productos petroleros de Turkmenistán y desean comprar gas natural y electricidad

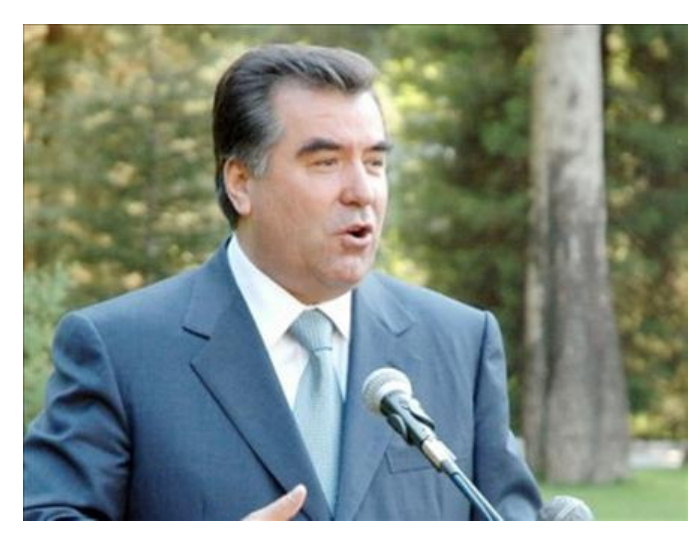

El Presidente de Tayikistán, Imam Ali Raman, se encuentra en Turkmenistán.

El líder tayiko se reunió con su homólogo turcomano, Gurbanguli Berdimuhammedov para tratar la cooperación energética  $\mathsf{v}$ económica. Los presidentes firmaron 6 acuerdos.

Tayikistán vivió duros momentos en los pasados meses cuando Uzbekistán cortó el suministro de gas natural.

El líder tayiko que busca alternativas, indicó que importan productos petroleros de Turkmenistán y desean comprar también gas natural y electricidad.

Por su parte, Berdimuhammedov afirmó que están listos para la venta de gas natural.

Durante la cita fueron firmados 6 acuerdos entre los dos países en los campos de cultura y educación.

El líder turcomano entregó a Imam Ali Rahman la condecoración de imparcialidad.

<sup>&</sup>lt;sup>1</sup> Publicado por la Corporación de Radio y Televisión de Turquía, 23/08/2012, URL del artículo: <http://www.trt-world.com/trtworld/es/newsDetail.aspx?haberkodu=0a2a1ce4-b6ff-4767-96f8-0eab67ff92a4>